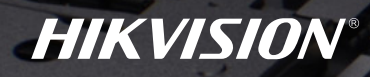

## Managing Your DVR is Now Easier Than Ever

## **1** Visitor Access Mode

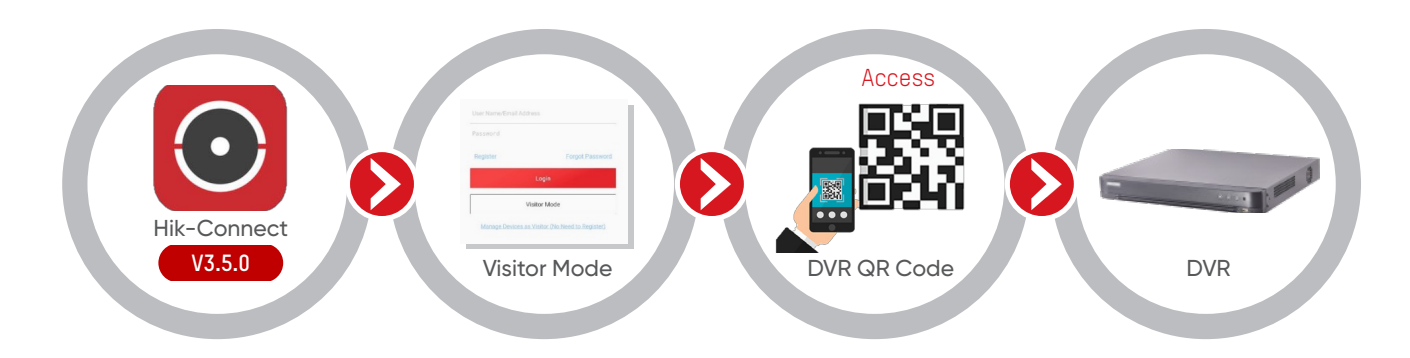

By scanning the DVR QR code with the Hik-Connect app, you can access and operate the DVR without going through registration or log in.

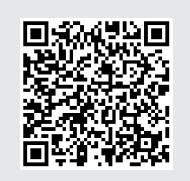

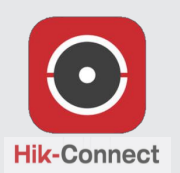

**Download Hik-Connect App using the following methods**

Scan the QR code with your smartphone

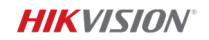

## 2 Unbinding Your Device

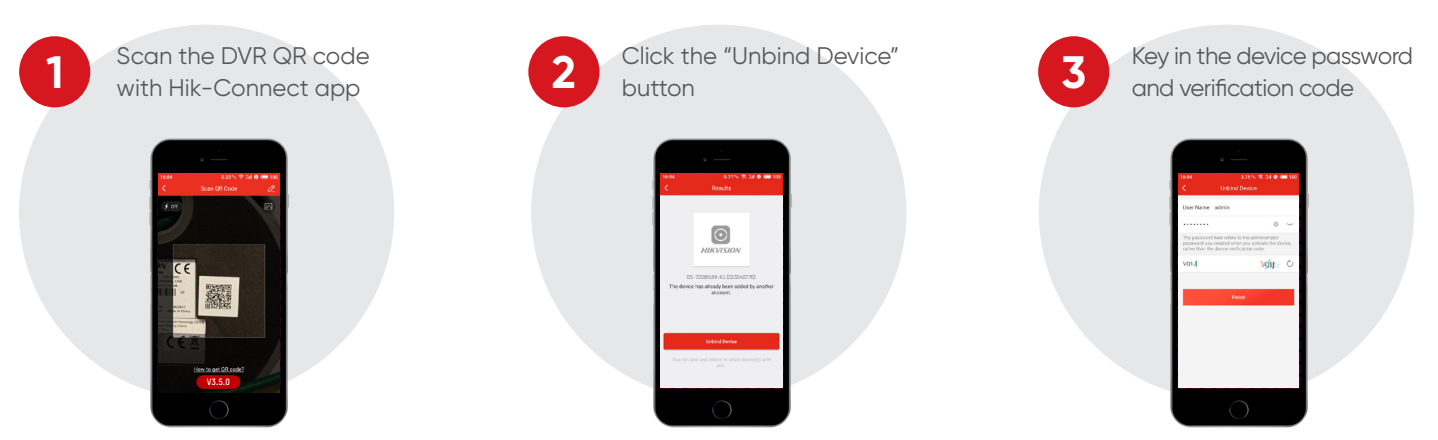

*\*Note: Make sure the device and the app are in the same LAN when you unbind the device.* 

## **3** Resetting Password using Hik-Connect

Only available when DVR is previously linked to Hik-Connect

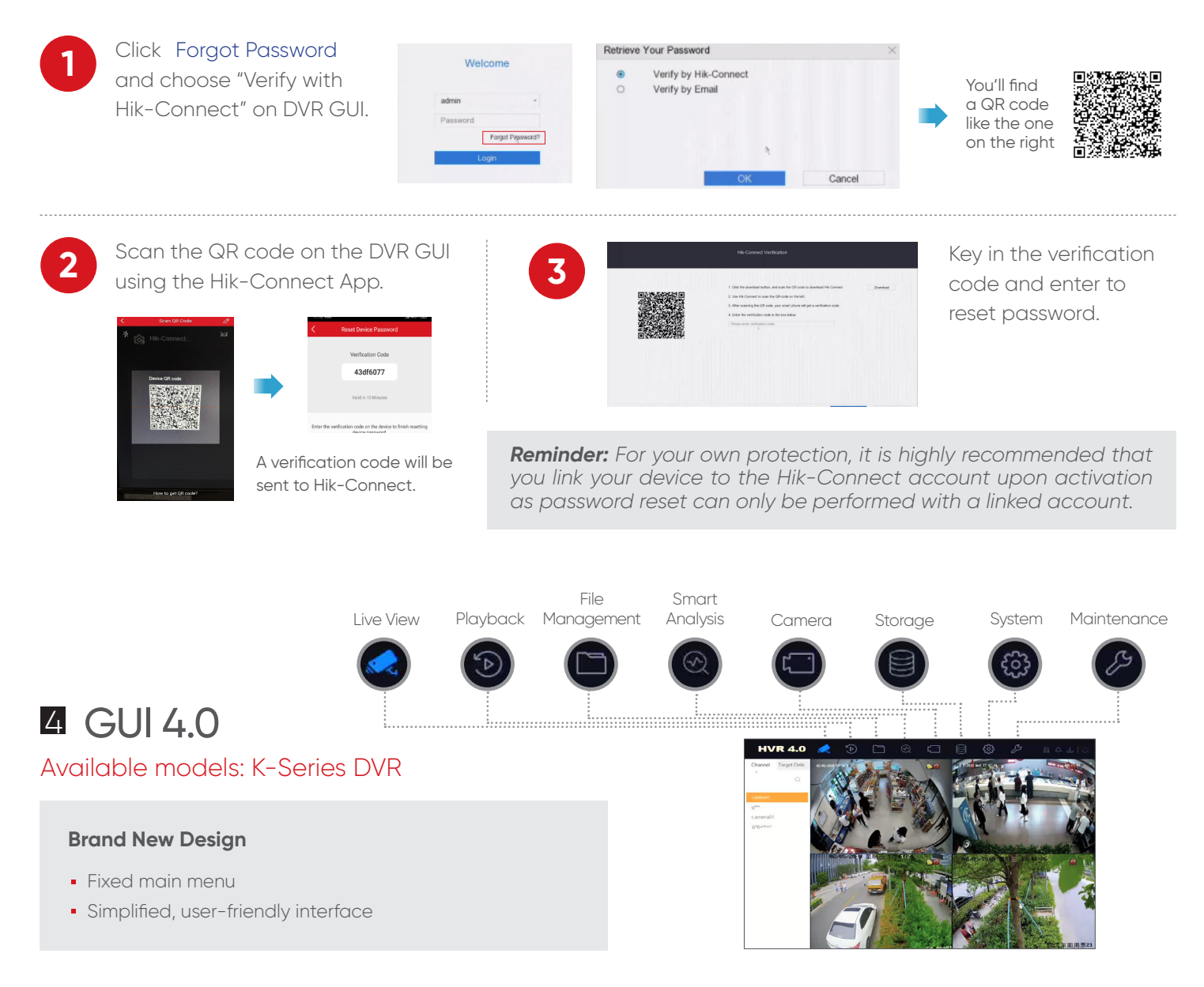